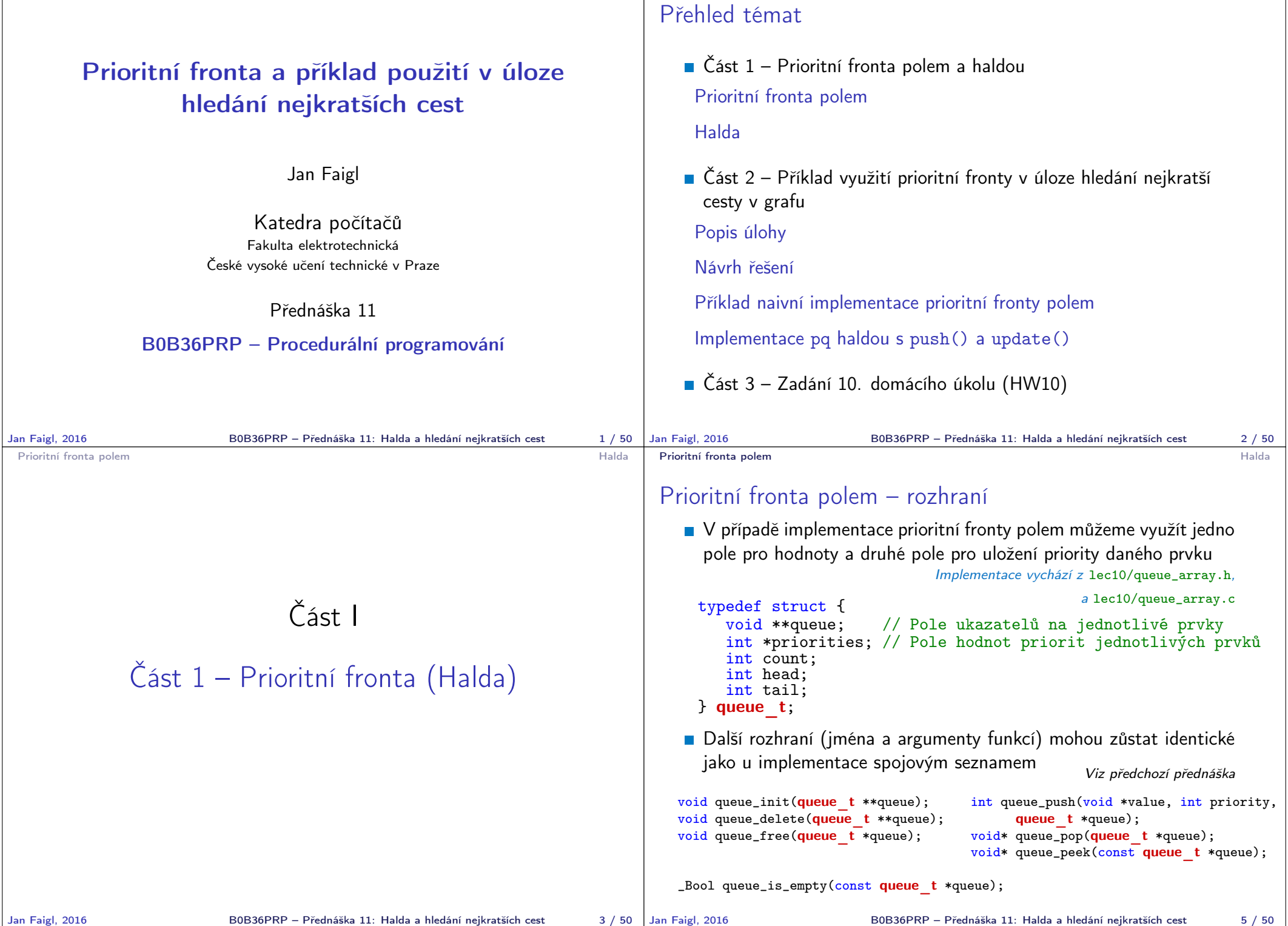

```
Prioritní fronta polem Halda Halda Halda Halda Halda Halda Halda Halda Halda Halda Halda Halda Halda Halda Halda Halda Halda Halda Halda Halda Halda Halda Halda Halda Halda Halda Halda Halda Halda Halda Halda Halda
```
## Prioritní fronta polem 1/3 – push()

```
Funkce push() je až na uložení priority identická s verzí bez priorit
    int queue push(void *value, int priority, queue t *queue){
        int ret = QUEUE_OK; // by default we assume push will be OK
        if (queue->count < MAX_QUEUE_SIZE) {
            queue->queue[queue->tail] = value;
            // store priority of the new value entry
            queue->priorities[queue->tail] = priority;
            queue-\text{tail} = (\text{queue}-\text{tail} + 1) % MAX_QUEUE_SIZE;
            queue->count += 1:
        } else {
            ret = QUEUE_MEMFAIL;
         }
         return ret;
    } lec11/priority_queue-array/priority_queue-array.c
    Funkce peek() a pop() potřebují prvek s nejnižší (nejvyšší)
      prioritou
         Nalezení prvku z "čela" fronty realizujeme funkcí getEntry(),
           kterou následně využijeme jak v peek(), tak v pop()
Jan Faigl, 2016 B0B36PRP – Přednáška 11: Halda a hledání nejkratších cest 6 / 50
                                                                                      {
                                                                                         int ret = -1;
                                                                                              if (
                                                                                                 ) {
                                                                                                ret = cur;
                                                                                              }
                                                                                           }
                                                                                         }
                                                                                         return ret;
 Prioritní fronta polem Halda Halda Halda Halda Halda Halda Halda Halda Halda Halda Halda Halda Halda Halda Halda Halda Halda Halda Halda Halda Halda Halda Halda Halda Halda Halda Halda Halda Halda Halda Halda Halda
 Prioritní fronta polem 2/3 – peek() a pop()
    Funkce peek() využívá lokální (static) funkce getEntry()
   void* queue_peek(const queue t *queue)
   {
      return queue is empty(queue) ? NULL : queue->queue[getEntry(queue)];
   }
    ■ Ve funkci pop() musíme zajistit zaplnění místa, pokud je vyjmut
      prvek z prostředka fronty (pole).
 void* queue pop(queue t *queue) Případnou mezeru zaplníme prvkem ze startu
 {
    void *ret = NULL:
    int bestEntry = getEntry (queue);
    if (bestEntry >= 0) { // entry has been found
       ret = queue->queue[bestEntry];
       if (bestEntry != queue->head) { //replace the bestEntry by head
           queue->queue[bestEntry] = queue->queue[queue->head];
           queue->priorities[bestEntry] = queue->priorities[queue->head];
        }
       queue->head = (queue - \text{head} + 1) % MAX_QUEUE_SIZE;
       queue->count -= 1;
    }
    return ret;
}
Jan Faigl, 2016 B0B36PRP – Přednáška 11: Halda a hledání nejkratších cest 8 / 50
                                                                                              array.o
                                                                                          1st
                                                                                          2nd
                                                                                          3rd
                                                                                          4th
                                                                                          5th
```
Prioritní fronta polem Halda

# Prioritní fronta polem 2/3 – getEntry()

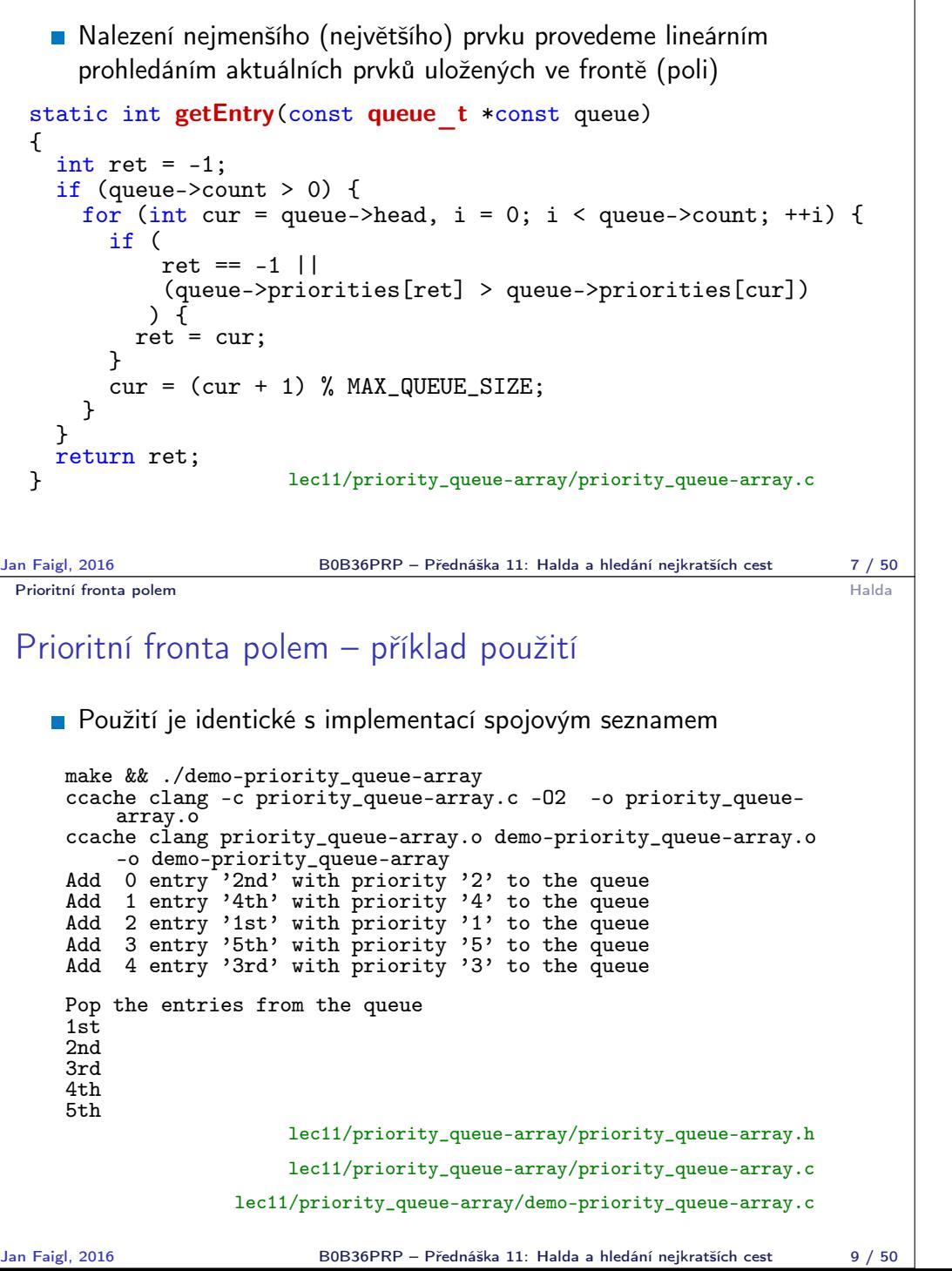

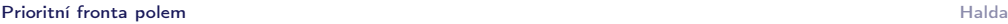

## Prioritní fronta spojovým seznamem nebo polem a výpočetní náročnost

- V naivní implementaci prioritní fronty jsme zohlednění priority "odložili" až do doby, kdy potřebujeme odebrat prvek z fronty
- Při odebrání (nebo vrácení) nejmenšího prvku v nejnepříznivějším případě musíme projít všechny položky
- **To může být v případě mnoha prvků výpočetně náročné a raději** bychom chtěli "udržovat" prvek připravený
	- **Můžeme to například udělat zavedením položky head**, ve které bude aktuálně nejnižší (nejvyšší) vložený prvek do fronty
	- **Prvek head aktualizujeme v metodě push()** porovnáním hodnoty aktuálně vkládaného prvku
	- Tím zefektivníme operaci peek()
	- V případě odebrání prvku, však musíme frontu znovu projít a najít nový prvek

Alternativně můžeme použít sofistikovanější datovou strukturu, která nám umožní efektivně udržovat hodnotu nejmenšího prvku a to jak při operaci vložení push() tak při operaci vyjmutí pop() prvku z prioritní fronty.

```
Jan Faigl, 2016 B0B36PRP – Přednáška 11: Halda a hledání nejkratších cest 10 / 50
                                                                  Jan Faigl, 2016 B0B36PRP – Přednáška 11: Halda a hledání nejkratších cest 12 / 50
 Prioritní fronta polem Halda
```
## Binární vyhledávací strom vs halda

### Binární vyhledávací strom

3

 $\overline{4}$ 

2

- **Může obsahovat prázdná místa**
- **Hloubka stromu se může měnit** Přestože jsme raději, pokud je strom
	- vyvážený. To je však implementačně náročnější než implementace haldy.

5

8

7

### Halda

**Binární plný strom** 

Hloubka stromu vždy  $\lfloor \log_2(n) \rfloor$ 

- Kořen stromu je vždy prvek s nejnižší (nejvyšší) hodnotou
- Každý podstrom splňuje vlastnost haldy

 $(6)$ 

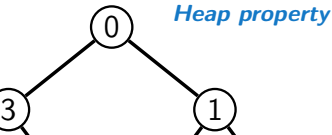

 $\binom{8}{ }$ 

### Hald

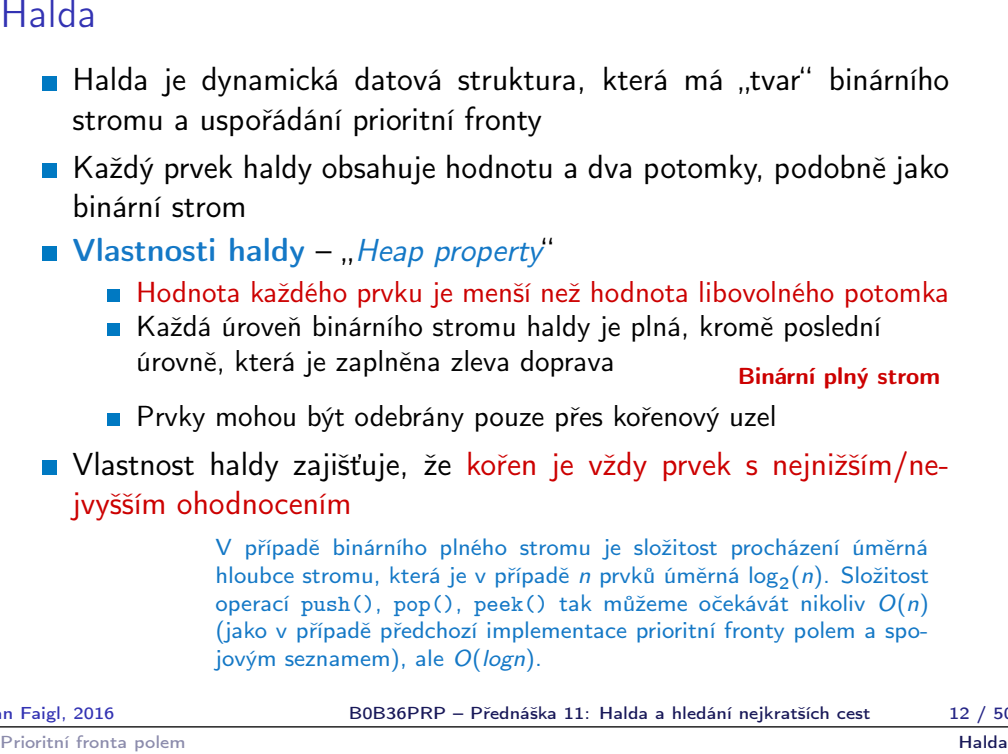

Prioritní fronta polem a chantourisme de la chantourisme de la chantourisme de la chantourisme de la chantourisme de la chantourisme de la chantourisme de la chantourisme de la chantourisme de la chantourisme de la chantou

# Halda – přidání prvku push()

- 1. Po každém provedení operace push() musí být splněny vlastnosti haldy
- 2. Prvek přidáme na konec haldy, tj. na první volnou pozici (vlevo) na nejnižší úrovni haldy
- 3. Zkontrolujeme, zdali je splněna podmínka haldy, pokud ne, zaměníme prvek s nadřazeným prvkem (předkem)

V nejnepříznivějším případě prvek "probublá" až do kořene stromu

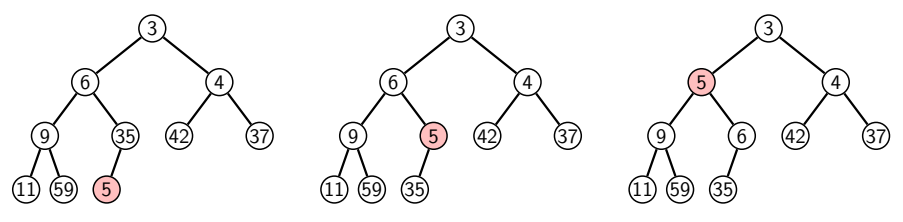

1

 $\Omega$ 

4

7) (5

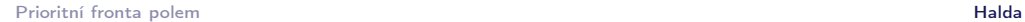

## Halda – odebrání prvku pop()

- **Při operaci pop() odebereme kořen stromu**
- **Prázdné místo nahradíme nejpravějším listem**
- Zkontrolujeme, zdali je splněna podmínka haldy, pokud ne, zaměníme prvek s potomkem a postup opakujeme

V nejnepříznivějším případě prvek "probublá" až do listu stromu

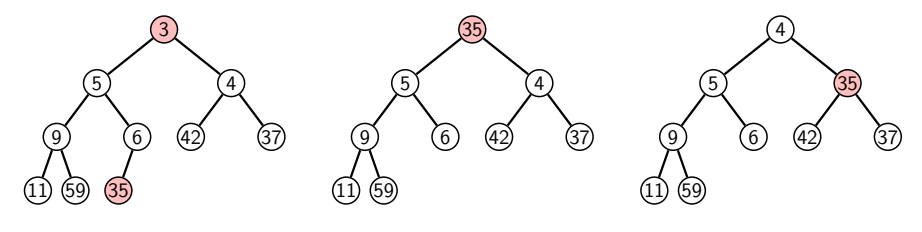

- Jak zjistit nejpravější list
	- V případě implementace spojovou strukturou (nelineární) můžeme explicitně udržovat odkaz
	- Binární plný strom můžeme efektivně reprezentovat polem pak nejpravější list je poslední prvek v poli

```
Jan Faigl, 2016 B0B36PRP – Přednáška 11: Halda a hledání nejkratších cest 15 / 50
```
Prioritní fronta polem Halda

## Reprezentace binárního stromu polem

- Binární plný strom můžeme reprezentovat lineární strukturou
- V případě známého maximální počtu prvků v haldě, pak jednoduše předalokovaným polem položek

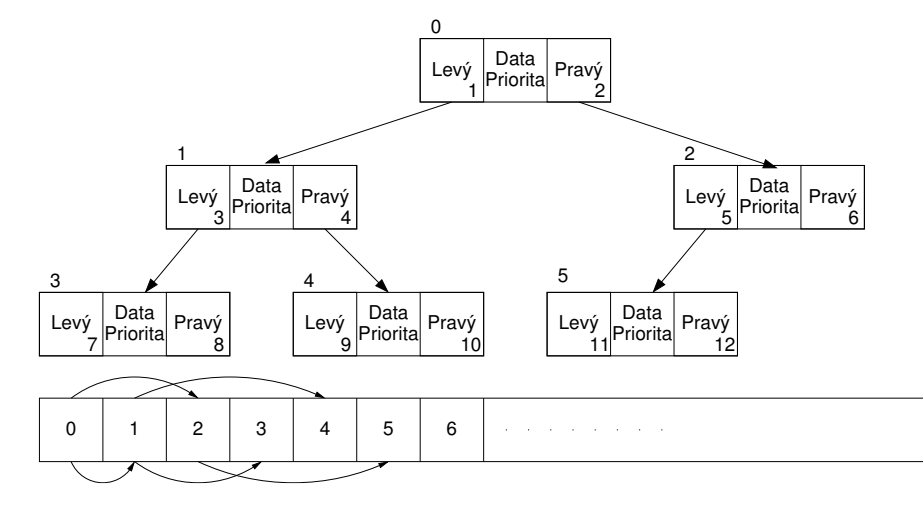

#### Prioritní fronta polem **Halda**

## Prioritní fronta haldou

- Prvky ukládáme do haldy a při každém vložení / odebrání zajišťujeme, aby platily vlastnosti haldy
- Operace peek() má konstantní složitost a nezáleží na počtu prvků ve frontě, nejnižší prvek je vždy kořen

Asymptotická složitost v notaci velké O je O(1).

Operace push() a pop() udržují vlastnost haldy záměnami prvku až do hloubky stromu

> Pro binární plný strom je hloubka stromu  $\log_2(n)$ , kde n je aktuální počet prvků ve stromu, odtud složitost operace O(log(n)).

#### Prioritní fronta polem **Halda**

### Halda jako binární plný strom reprezentovaný polem

**Pro definovaný maximální počet prvků v haldě**, si předalokujeme pole o daném počtu prvků

Jan Faigl, 2016 B0B36PRP – Přednáška 11: Halda a hledání nejkratších cest 16 / 50

- Binární plný strom má všechny vrcholy na úrovni rovné hloubce stromu co nejvíce vlevo
- Kořen stromu je první prvek s indexem 0, následníky prvku na pozici i lze v poli určit jako prvky s indexy Levý Data Pravý  $^{\circ}$ 
	- **levý následník:**  $i_{\text{lev}i} = 2i + 1$
	- **pravý následník:**  $i_{\text{orav}i} = 2i + 2$
	- Podobně lze odvodit vztah pro předchůdce 12 Levý Data Pravý Priorita<sup>1</sup> Levý Data Pravý Pata Pravý Levý Data Pravý Priorita<sup>"</sup> Levý Data Pravý Priorita | ' ' " " Levý Data Pravý Priorital **Priorital** 0 1 2 3 4 5 6 6  $\frac{1}{2}$   $\frac{2}{2}$ 3 4 5 3 | ' ~ " 11 4 5 6  $7 \cdot 10$  8 9  $9 \cdot 10$

Priorita<sup>1</sup>

 $1$   $2$ 

Kořen stromu reprezentuje nejprioritnější prvek

(např. s nejmenší hodnotu nebo maximální prioritou)

Prioritní fronta polem a chantouristic de la contra de la contra de la contra de la contra de la contra de la contra de la contra de la contra de la contra de la contra de la contra de la contra de la contra de la contra d

### Operace vkládání a odebírání prvků

- I v případě reprezentace polem pracují operace vkládání a odebírání identicky
	- **Funkce push () přidá prvek jako další prvek v poli a následně** propaguje prvek směrem nahoru až je splněna vlastnost haldy
	- $\blacksquare$  Při odebrání prvku funkcí pop $()$  je poslední prvek v poli umístěn na začátek pole (tj. kořen stromu) a propagován směrem dolů až je splněna vlastnost haldy
- **Dochází pouze k vzájemnému zaměňování hodnot na pozicích** v poli (haldě)

Z indexu prvku v poli vždy můžeme určit jak levého a pravého následníka, tak i předcházející prvek (rodič) v pohledu na haldu jako binární strom.

Hlavní výhodou reprezentace polem je přístup do předem alokovaného bloku paměti

Všechny prvky můžeme jednoduše projít v jedné smyčce, například při výpisu

Ověření zdali implementace operací push() a pop() zachovává podmínku haldy můžeme realizovat ověřující funkcí is\_heap()

```
Jan Faigl, 2016 B0B36PRP – Přednáška 11: Halda a hledání nejkratších cest 19 / 50
```
Prioritní fronta polem **Halda** 

## Příklad implementace push()

```
Prvek přidáme na konec pole a iterativně kontrolujeme, zdali je
      splněna vlastnost haldy. Pokud ne, prvek zaměníme s předchůdcem.
   #define GET PARENT(i) ((i-1) >> 1) // parent is (i-1)/2_Bool pq_push(pq_heap_s *pq, int label, int cost)
    {
       _Bool ret = false;
      if (pq && pq->len < pq->size && label >= 0 && label < pq->size) {
          pq->cost[pq->len] = cost; //add the cost to the next free slot
          pq->label[pq->len] = label; //add label of new entry
          int cur = pq->len; // index of the entry added to the heap
          int parent = GET PARENT(cur);
          while (cur >= 1 && pq->cost[parent] > pq->cost[cur]) {
             pq_swap(pq, parent, cur); // swap parent<->cur
             cur = parent;
             parent = GET\_PARENT(cur):
          }
          pq->len += 1;
          ret = true;
      }
       // assert(pq_is_heap(pq, 0)); // testing the implementation
      return ret;
}<br>Jan Faigl, 2016
                            Jan Faigl, 2016 B0B36PRP – Přednáška 11: Halda a hledání nejkratších cest 21 / 50
```
#### Prioritní fronta polem **Halda**

## Příklad implementace pq\_is\_heap()

Pro každý prvek haldy musí platit, že jeho hodnota je menší než hodnota levého a pravého následníka

```
typedef struct {
```

```
int size; // the maximal number of entries<br>int len: // the current number of entries
                   \frac{1}{\sqrt{2}} the current number of entries
   int *cost; // array with costs – lowest cost is highest priority
   int *label; // array with labels (each label has cost/priority)
} pq_heap_s;
 _Bool pq_is_heap(pq_heap_s *pq, int n)
 {
    _Bool ret = true;
```

```
int l = 2 * n + 1; // left successor<br>int r = l + 1; // right successo
                        \frac{1}{2} right successor
if (1 < pq->len) {
   ret = (pq-\cosh[1] < pq-\cosh[n]) ? false : pq<sub>-</sub>is<sub>-</sub>heap(pq, 1);
}
if (r < pq->len) {
   ret = ret // if ret is false, further test is not performed
```

```
&&
( (pq->cost[r] < pq->cost[n]) ? false : pq_is_heap(pq, r));
```

```
}
return ret;
```
}<br>Jan Faigl, 2016

B0B36PRP – Přednáška 11: Halda a hledání nejkratších cest 20 / 50

Prioritní fronta polem **Halda** 

# Příklad volání pop()

- Halda je reprezentovaná binárním polem
- Nejmenší prvek je kořenem stromu
- Voláním pop() odebíráme kořen stromu
- Na jeho místo umístíme poslední prvek
- Strom však nesplňuje podmínku haldy
- **Proto provedeme záměnu s následníky** V tomto případě volíme pravého následníka, neboť jeho hodnota je nižší než hodnota levého následníka.
- A strom opět splňuje vlastnost haldy
- **Záměny provádíme v poli a využíváme** vlastnosti plného binárního stromu

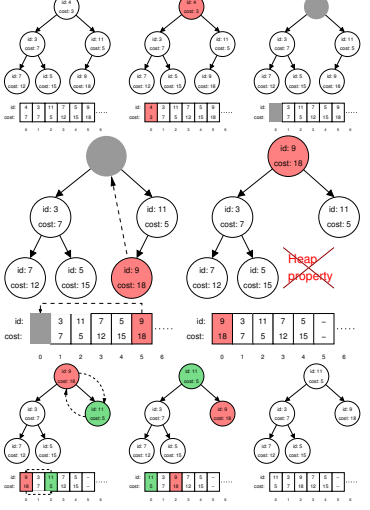

Levý potomek prvku haldy na pozici i je  $2i + 1$ , pravý potomek je na pozici  $2i + 2$ 

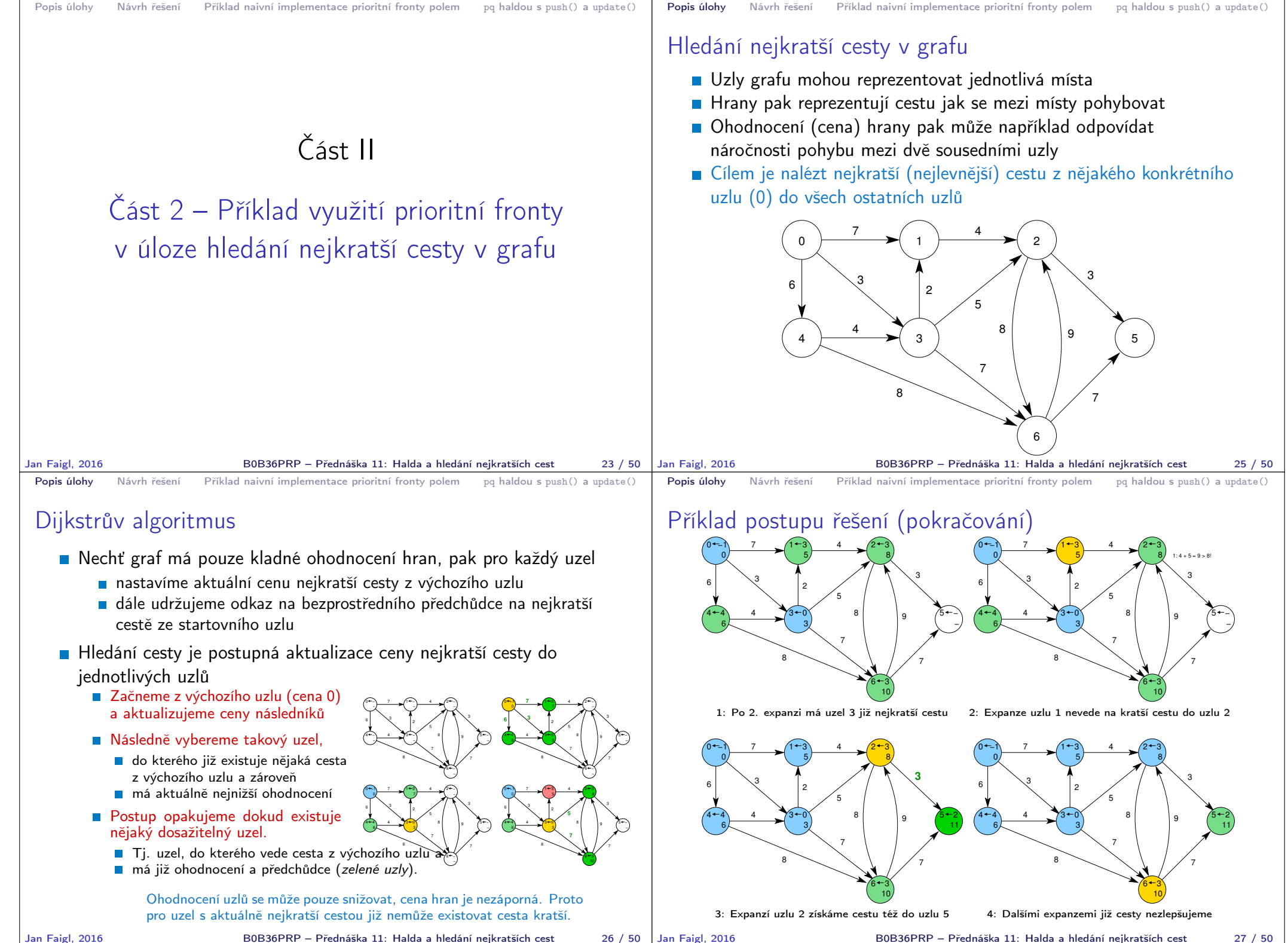

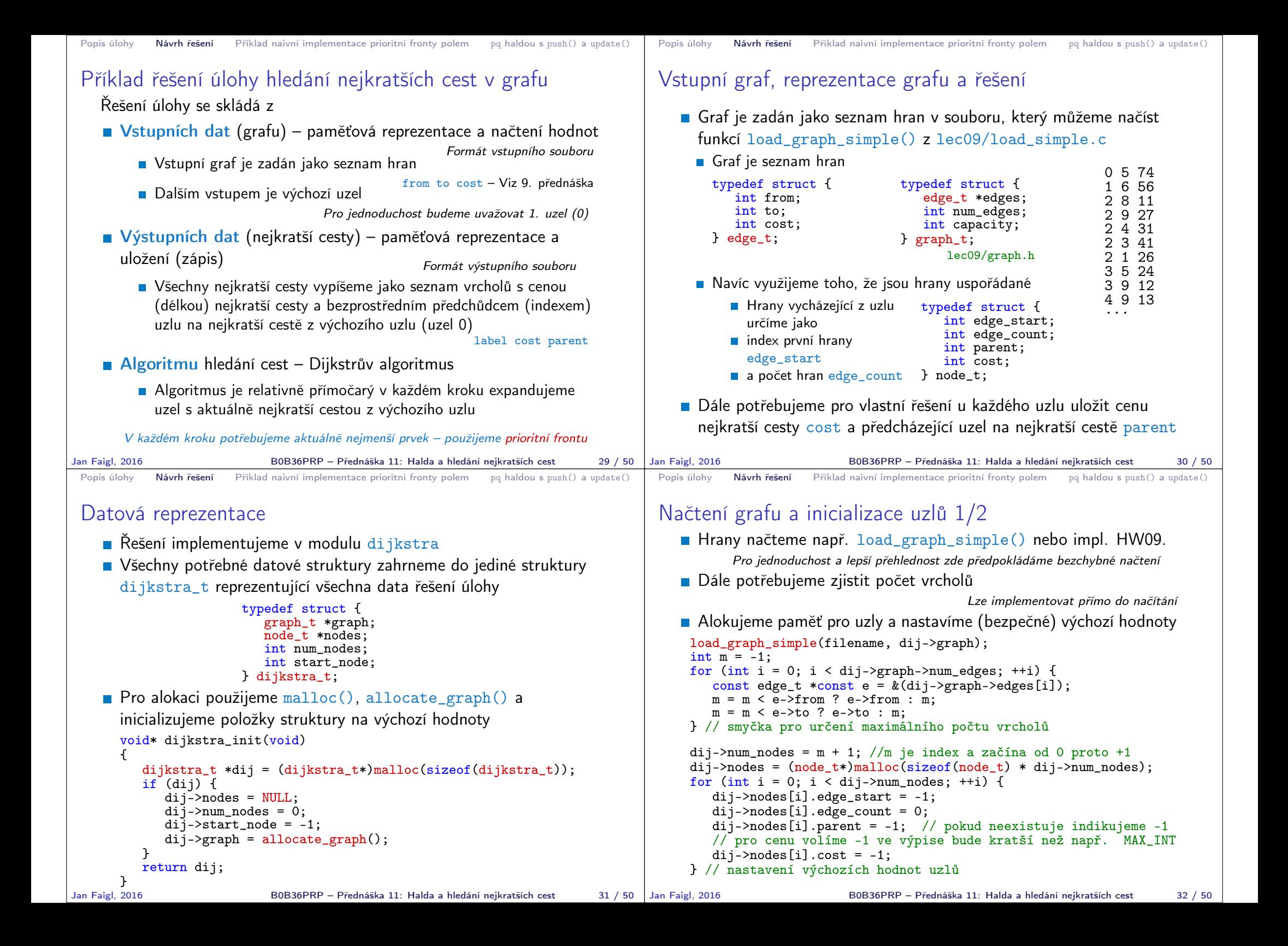

```
Popis úlohy Návrh řešení Příklad naivní implementace prioritní fronty polem pq haldou s push() a update()
 Inicializace uzlů 2/2
    Nastavíme indexy hran jednotlivým uzlům
     for (int i = 0; i < dij->graph->num edges; ++i) {
         int cur = dij->graph->edges[i].from;
         if \text{(dij-}\nabla \text{nodes}[cur].edge_start == -1) { // first edge
             // mark the first edge in the array of edges
             dij->nodes[cur].edge_start = i;
         }
         dij->nodes[cur].edge_count += 1; // increase no. of edges
     }
Jan Faigl, 2016 B0B36PRP – Přednáška 11: Halda a hledání nejkratších cest 33 / 50
                                                                                   Popis úlohy Návrh řešení Příklad naivní implementace prioritní fronty polem pq haldou s push() a update()
                                                                                   Uložení řešení do souboru
                                                                                       Po nalezení všech nejkratších cest (z uzlu
                                                                                          0) má každý uzel nastavenou hodnotu cost
                                                                                         s délkou cesty a v parent index bezprostřed-
                                                                                          ního předchůdce na nejkratší cestě
                                                                                                          Případně -1 pokud cesta neexistuje.
                                                                                                                                            typedef struct {
                                                                                                                                               int edge_start;
                                                                                                                                               int edge_count;
                                                                                                                                               int parent;
                                                                                                                                               int cost;
                                                                                                                                            } node_t;
                                                                                     Zápis řešení do soubou můžeme implementovat jednoduchým výpisem do souboru
                                                                                     nebo implementací HW09.
                                                                                      _Bool dijkstra_save_path(void *dijkstra, const char *filename)
                                                                                      {
                                                                                          Bool ret = false;
                                                                                          const dijkstra_t *const dij = (dijkstra_t*)dijkstra;
                                                                                         if (dij) {
                                                                                            FILE *f = fopen(filename, "w");
                                                                                             if (f) {
                                                                                                for (int i = 0; i < dij->num_nodes; ++i) {
                                                                                                   const node t * const node = \&(dij->nodes[i]);
                                                                                                   fprintf(f, "%i %i %i\n", i, node->cost, node->parent);
                                                                                                } // end all nodes
                                                                                                ret = fclose(f) == 0; // indicate eventuall error in saving
                                                                                            }
                                                                                         }
                                                                                         return ret;
                                                                                  }<br>Jan Faigl, 2016
                                                                                                                                           lec11/dijkstra.c
                                                                                                               B0B36PRP – Přednáška 11: Halda a hledání nejkratších cest 34 / 50
 Popis úlohy Návrh řešení Příklad naivní implementace prioritní fronty polem po haldou s push() a update()
 Prioritní fronta pro Dijsktrův algoritmus
    Součástí balíku leq11/graph search-array je rozhraní pq.h pro
      implementaci prioritní fronty s funkcí update()
      void *pq_alloc(int size);
      void pq_free(void *_pq);
      _Bool pq_is_empty(const void *_pq);
      _Bool pq_push(void *_pq, int label, int cost);
      _Bool pq_update(void *_pq, int label, int cost);
      _Bool pq_pop(void *_pq, int *oLabel);
                                            lec11/graph_search-array/pq.h
    Jedná se o relativně obecný předpis, který neklade zvláštní poža-
      davky na vnitřní strukturu
      V balíku je rozhraní implementované v modulu pq_array-linear.c, který obsahuje
      implementaci prioritní fronty polem s lineární složitostí funkcí push() a pop()
    lec11/graph_search-array základní funkční řešení hledání ne-
      jkratší cesty, prioritní fronta implementována polem
                                                                                   Popis úlohy Návrh řešení Příklad naivní implementace prioritní fronty polem pa haldou s push() a update()
                                                                                   Prioritní fronta (polem) s push() a update()
                                                                                       Při expanzi uzlu, můžeme do prioritní fronty vkládat uzly s cenou
                                                                                         pro každou hranu vycházející z uzlu
                                                                                       Obecně může být hran výrazně více než počet uzlů
                                                                                                                               Pro plný graf o n uzlech až n<sup>2</sup> hran
                                                                                       Proto pro prioritní frontu implementujeme funkci update() a tím
                                                                                         zaručíme, že ve frontě bude nejvýše tolik prvků, kolik je vrcholů
                                                                                       V prioritní frontě tak můžeme předalokovat maximální počet položek
                                                                                       Při volání update() však potřebujeme získat pozici daného uzlu
                                                                                         v prioritní frontě a změnit jeho
                                                                                            Prvek v poli najdeme lineárních průchodem prvků ve frontě
                                                                                                                               Budeme však mít lineární složitost
                                                                                           Pozici prvku v prioritní frontě uložíme do dalšího pole a získáme
                                                                                              tak okamžitý přístup za cenu mírně složitějšího vkládání prvků a
                                                                                              vyšších paměťových nároků.
                                                                                                            Operace update() bude mít výhodnou konstantní složitost.
```
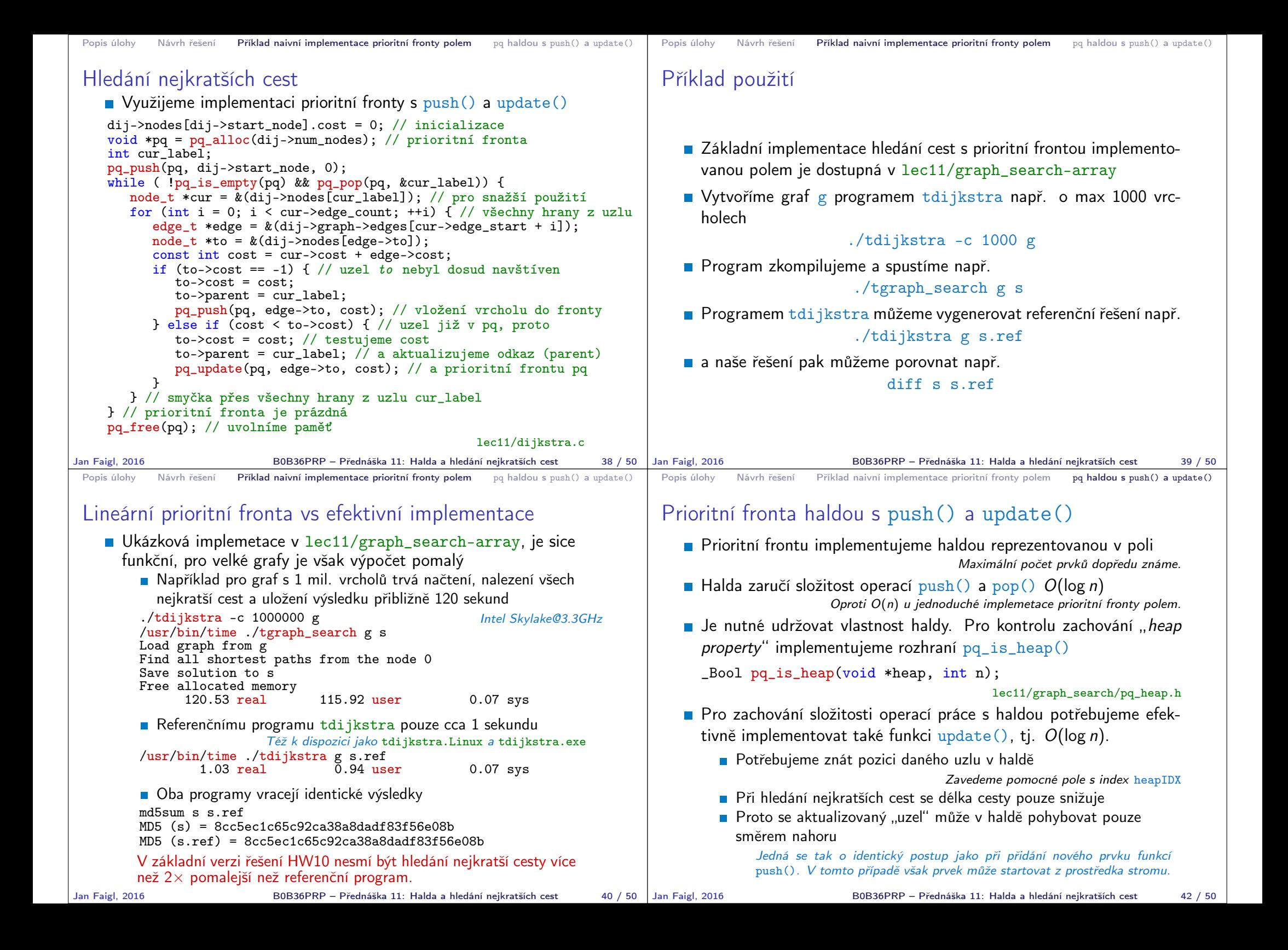

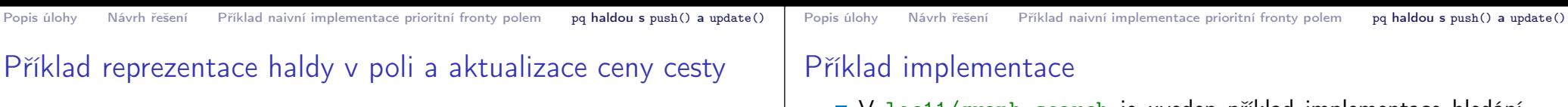

V haldě jsou uloženy délky dosud známých nejkratších cest pro vrcholy označené: 3, 4, 5, 7, 9, a 11.

> cost: 12 id: 7

cost: id:

cost: 5 id: 7 cost: 7 id: 3

4 3

0 1

7

id: 4 3 7

cost: 7 id: 3

7

- Při expanzi dalšího uzlu jsme našli kratší cestu do uzlu 7 s délkou 5.
	- Zavoláme update(id=7, cost=5)
- Abychom mohli aktualizovat cenu v haldě, potřebujeme znát pozici uzlu v poli haldy.
- **Proto vedle samotné haldy udržujeme** pole, které je indexované číslem uzlu.
- **Po aktualizaci ceny, není splněna vlast**nost haldy. Provedeme záměnu.
- **Při záměně udržujeme nejen prvky** v samotné haldě, ale také pole heapIDX s pozicemi vrcholů v poli haldy.

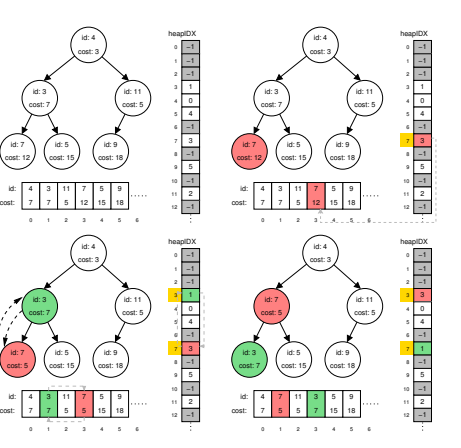

- V lec11/graph\_search je uveden příklad implementace hledání nejkratších cest s prioritní frontou realizovanou haldou
- Implementace funkce update() využívá pole heapIDX pro získání pozice prvku v haldě, záměrně je však splnění vlastnosti haldy realizováno vytvořením nové haldy s aktualizovanou cenou uzlu.

\_Bool pq\_update(void \*\_pq, int label, int cost) {

```
Bool ret = false;
          pq_{\text{1}}heap_s *pq = (pq_{\text{1}}heap_s*)_pq;
          pq->cost[pq->heapIDX[label]] = cost; // update the cost, but heap property is not satified
          // assert(pq_is_heap(pq, 0));
          pq_heap_s *pqBackup = (pq_heap_s*)pq_alloc(pq->size); //create backup of the heap
          pqBackup->len = pq->len;
          for (int i = 0; i < pq->len; ++i) { // backup the help
             pqBackup->cost[i]= pq->cost[i]; //just cost and labels
             pgBackup->label[i] = pq->label[i];pq->len = 0; //clear all vertices in the current heap
          for (int i = 0; i < pqBackup->len; ++i) { //create new heap from the backup
             pq_push(pq, pqBackup->label[i], pqBackup->cost[i]);
          }
pq_free(pqBackup); // release the queue
          ret = true;return ret;
       ^3 Součástí řešení 10. domácí úkolu je správná implementace funkce update()!Jan Faigl, 2016 B0B36PRP – Přednáška 11: Halda a hledání nejkratších cest 44 / 50
 Popis úlohy Návrh řešení Příklad naivní implementace prioritní fronty polem pa haldou s push() a update()
```
# Další možnosti urychlení programu

}

- Kromě efektivní implemetace prioritní fronty haldou, která je zásadní, lze běh programu dále urychlit
	- efektivnějším načítáním grafu
	- a ukládáním řešení do souboru.

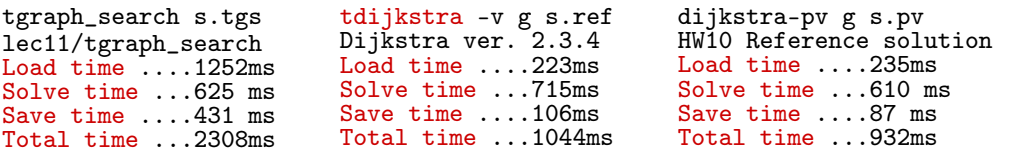

- HW10 Soutěž v rychlosti programu extra body navíc
	- Na odevzdání stačí opravit funkci update () případně využít binární načítání a ukládání z HW09.
	- Dalšího urychlení lze dosáhnout lepší organizací paměti a datovými strukturami

Jediný zásadní požadavek je implementace rozhraní dle lec11/dijkstra.h

## Příklad řešení a rychlost výpočtu

**Po úpravě funkce update() získáme prioritní frontu se složitostí** operací O(log n) a vlastní výpočet bude relativně rychlý.

Jan Faigl, 2016 B0B36PRP – Přednáška 11: Halda a hledání nejkratších cest 43 / 50

Popis úlohy Návrh řešení Příklad naivní implementace prioritní fronty polem pa haldou s push() a update()

- **Pro získání představy rychlosti výpočtu je v souboru** tgraph\_search-time.c volání dílčích funkcí modulu dijkstra s měřením reálného času (make time). lec11/graph search-time.c Alternativně lze řešit nástrojem time nebo pro Win platformu lec11/bin/timeexec.exe
- Vytvoříme graf o 1 mil. uzlů (a cca 3 mil. hran) v soboru  $/\text{tmp/g}$

### ./bin/tdijkstra -c 10000000 /tmp/g

### Verze s naivním update()

tgraph\_search-time /tmp/g /tmp/s1 Load graph from /tmp/g Load time ....1179ms Save solution to /tmp/s1 Solve time ...965875 ms Save time ....273 ms Total time ...967327ms

Upravená funkce update() tgraph\_search-time /tmp/g /tmp/s2 Load graph from /tmp/g Load time ....1201ms Save solution to /tmp/s2 Solve time ...620 ms Save time ....279 ms Total time ...2100ms

Správnost řešení lze zkontrolovat program tdijsktra, např. ./bin/tdijkstra -t /tmp/g /tmp/s

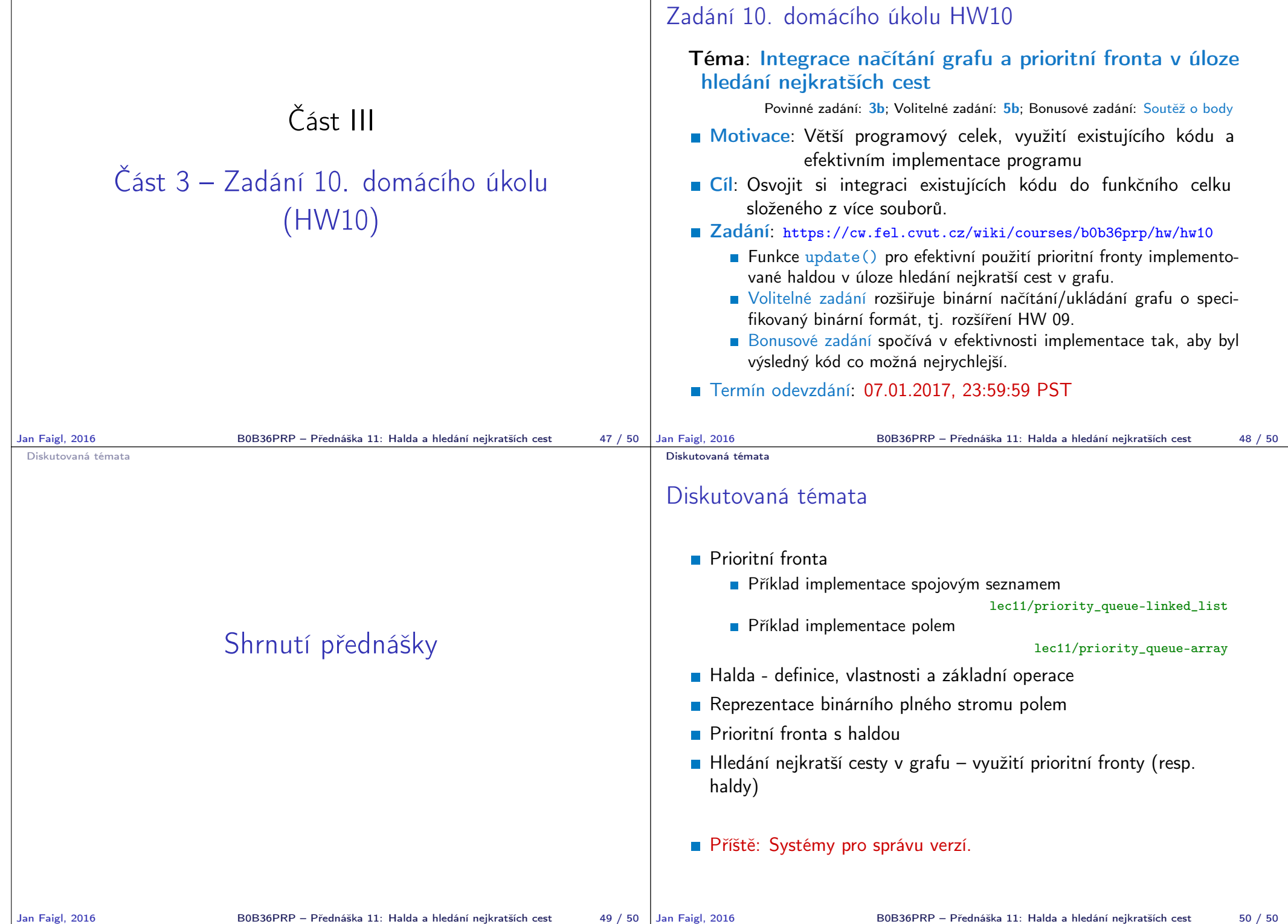